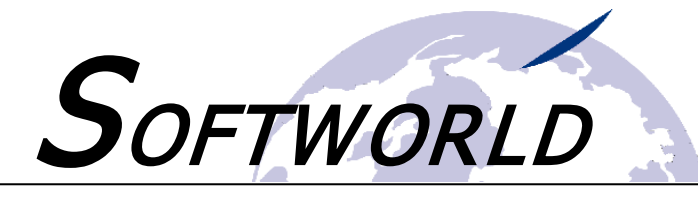

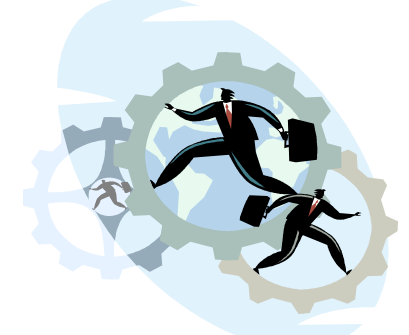

# **S.Zeit Workshop "Anwendungsadministration"**

**Benötigen Sie Unterstützung bei der Administration von S.Zeit?**

**Muss ein neuer Userzugriff auf S.Zeit eingerichtet werden?**

**Möchten Sie den Jahresabschluss (inklusive Urlaubsübertrag) durchführen oder den Fehlzeitenkalender administrieren?**

Dann ist der S.Zeit-Themen-Workshop "Anwendungsadministration" genau die richtige Wahl**.**

Im Zeitrahmen von **45 Minuten** stehen wir Ihnen **exklusiv** rund um das jeweilige Themengebiet für Fragen und Problemlösungen zur Verfügung. Die Workshops können nach individueller Terminabsprache gebucht werden. Unser Support wird sich hierbei per Teamviewer auf Ihre S.Zeit-Version schalten und Sie **individuell** beraten.

In diesem Workshop erhalten Sie Fragen auf folgende Themen:

- **Anwendungsadministration**
- **Zugriffsverwaltung**
- **Jahresabschluss (inklusive Urlaubsübertrag)**
- **Feiertagsadministration**

Gerne stehen wir Ihnen **telefonisch unter 02208-910088** für Fragen zu den Workshops zur Verfügung oder fordern Sie einfach **per Mail an support@szeit.com** weitere Informationen an! Eine direkte Anmeldung können Sie auch mit dem nachfolgenden Formular vornehmen.

#### **Gerne direkt per Mail an: [support@szeit.com](mailto:support@szeit.com)**

Hiermit melde ich mich für den folgenden Workshop verbindlich an:

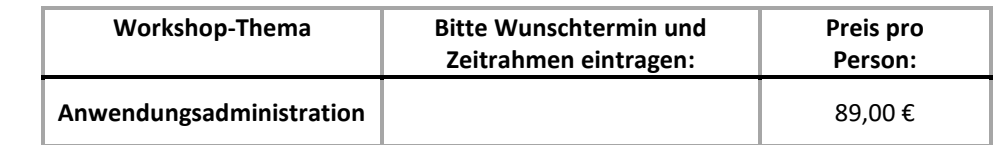

Alle Preise verstehen sich zzgl. der gesetzlichen Mehrwertsteuer.

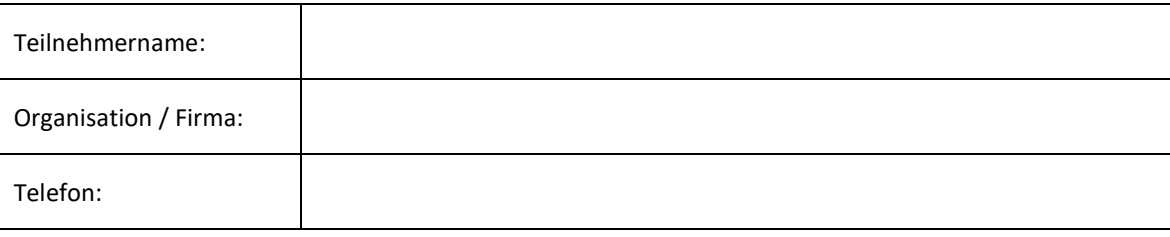

Screenshots zu den Themen auf Seite 2 ->

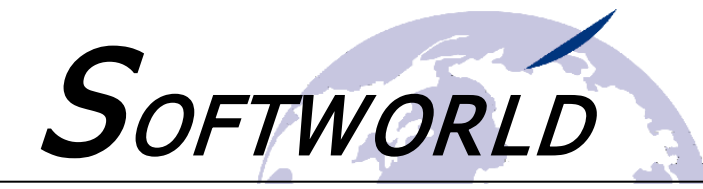

# **Inhalte des Workshops**

## **Zugriffspflege**

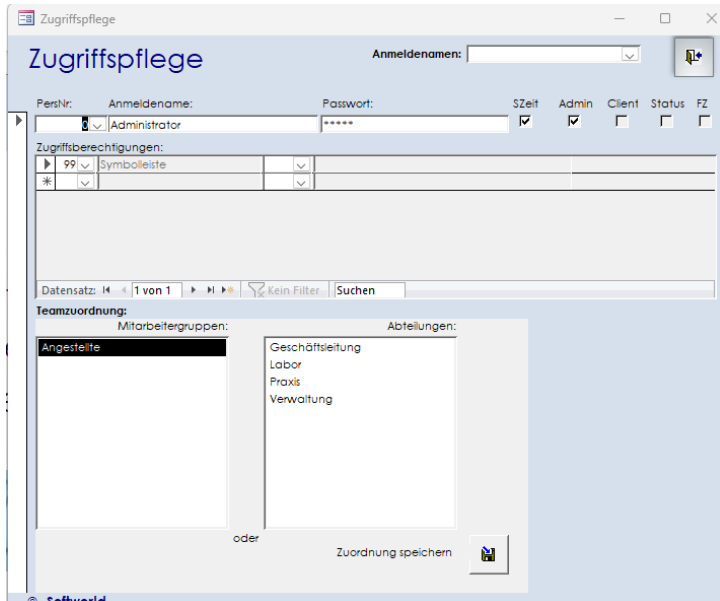

Erfahren Sie mehr über die Einrichtung neuer Userzugriffe in S.Zeit für den S.Zeit-Admin oder den S.Zeit-Client.

Individualisieren Sie die Zugriffsprofile der einzelnen Anwender.

Differenzieren Sie u.a. zwischen

- •**administrativen,**
- •**täglichen und**
- •**monatlichen Tätigkeiten**
- •**sowie den Zugriffen auf Mitarbeiter oder**
- •**den Zugriff auf einzelne Abteilungen**

zum Schutz Ihrer Daten.

### Jahresabschluss, Urlaubsüberträge und Feiertagsadministration

Lernen Sie in diesem Workshop, wie Sie den Jahresabschluss in S.Zeit effektiv durchführen und was dabei in welcher Reihenfolge zu beachten ist. Legen Sie einen neuen Feiertagskalender und individuelle Feiertage für Ihr Bundesland an. Erfahren Sie mehr über die Berechnung und Korrektur von Urlaubsüberträgen und Urlaubsansprüchen.

### Administration

Wir zeigen Ihnen in diesem Workshop,

- **was bei der Administration von S.Zeit zu beachten ist,**
- wie die Registerkarte "Feiertags**definition" mit dem Jahresabschluss zusammenhängt,**
- **was beim Importieren und Nachladen von Buchungen passiert**
- **und welche Terminals- und Terminalgruppen zugeordnet sind.**

#### **Administration**

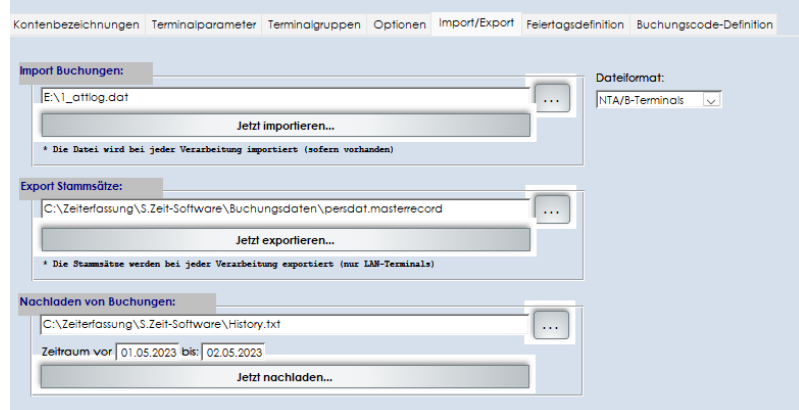